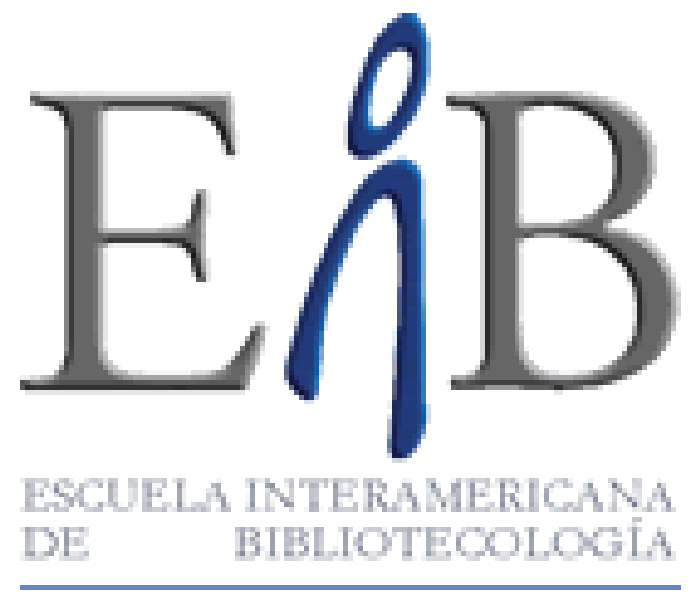

UNIVERSIDAD DE ANTIOQUIA

#### **Curso: Sistemas computarizados de información documental**

# **Winisis**

Dictado por Laura María Posada Arboleda

#### **Parámetros del Syspar.par** 1 - Ruta de programas asociados a Winisis 1=c:\winisis\prog\ en red  $\longrightarrow$  1=w:\prog\ 2 - Ruta de menus del sistema 2=c:\winisis\menu\ en red  $\longrightarrow$  2=w:\menu\ 3—Ruta de mensajes del sistema 3=c:\winisis\msg\ en red  $\longrightarrow$  3=w:\msg\  $4 \longrightarrow$ Ruta de archivos temporales 4=c:\winisis\work\ en red  $4=c:\wndows\temp\$ 5 Ruta de bases de datos 5=c:\winisis\data\ en red  $\_\_\_\_\$ 5=w:\data\

 $6 \rightarrow$  Base de datos implicita 6=biblio varias bases  $\longrightarrow$  6=canje,c:\bases\presta\prest  $8 \rightarrow$  Separador de campos repetibles  $8=8$ 14  $\rightarrow$  Uso de winisis en red 14=0 monousuario  $14=1$   $\longrightarrow$  modo de red amplia 14=0 **→** modo de red limitada  $101 \rightarrow$ Idioma  $102 \rightarrow$  Perfil 103→ Ventana con detalles de búsqueda experta  $103=1$   $\longrightarrow$  activa  $103=0$   $\longrightarrow$  inactiva

104 Ventana del diccionario

- 104=1 ——→ solo términos del campo seleccionado
- 104=0  **End algebra** en negrilla los del campo seleccionado

#### 105 Visualización de resultados

- 105=1 ——→ muestra de inmediato el resultado de búsqueda
- 105=0 **-** permanece en el cuadro de búsqueda

#### 120  $\rightarrow$  Barra de herramientas

- 120=1 muestra botones de barra de herramientas
- 120=0  $\longrightarrow$  no muestra botones de barra de herramientas

#### 121 Barra de mensajes

- 120=1 muestra la barra de mensajes
- 120=0  $\longrightarrow$  no muestra la barra de mensajes

#### 125→ Restricción en la apertura de bases de datos

- 125=1 —— Restringe el uso de bases de datos
- 120=0  $\longrightarrow$  no Restringe el uso de bases de datos

El parámetro 125 está asociado a los parámetros 1001 en adelante, restringiendo solo al uso de esas bases de datos. así:

1001=c:\winisis\data\thes.mst 1002=c:\winisis\data\canje.mst

#### **Nombres de fantasía:**

1001=c:\winisis\data\thes.mst\*\*\*Tesauro 1002=c:\winisis\data\canje.mst\*\*\*Base de datos de CANJE

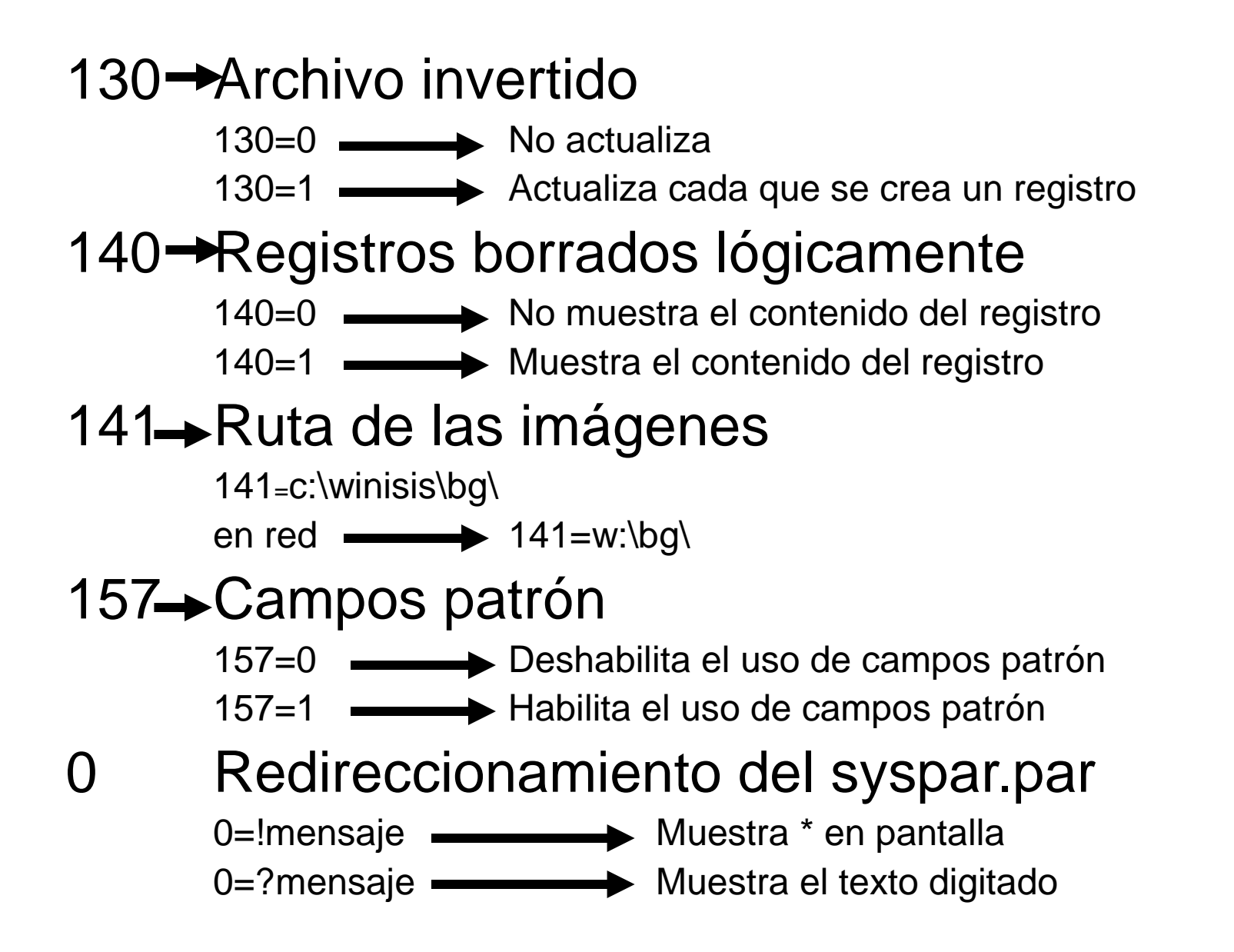

### PICK-LIST comando: comando::'nombre de la lista'/'termino de la lista'/'termino de la lista'

### Comandos:

- multi permite seleccionar varios items en la misma línea
- sort  $\longrightarrow$  organiza alfabéticamente
- add  $\longrightarrow$  el texto se añade a lo ya escrito
- notype  $\longrightarrow$  no permite ingresar otro texto
- files  $\longrightarrow$  carga archivo externo

Pick-list de archivo externo:

notype:sort:files::'nombre de la lista'/'ruta completa'

## Mfn

- $V \rightarrow$  Selección de campo
- $\wedge \rightarrow$  Selección de subcampo
- $M \rightarrow Modo$ 
	- $h \rightarrow$ encabezado
	- $d \rightarrow$  dato
	- $p \rightarrow Prueba$
	- $\Box \rightarrow$  como fue digitado  $u \rightarrow$  mayúscula sostenida
- \* Visualización de primer subcampo ausente
- " " literales incondicionales
- $\qquad \qquad$ literales condicionales
	- $|\rightarrow|$  literales condicionales repetibles
- + repite acción en campo repetible
	- $) \rightarrow$  grupo repetible
- $(n,n) \longrightarrow$  sangría de datos
- $[n..n] \longrightarrow$  ocurrencias individuales de campo
- $Xn \longrightarrow$  deja espacios en blanco
- $Cn \longrightarrow$  salta a la columna número

/ baja a la línea siguiente # deja líneas en blanco  $% \longrightarrow$  anula líneas en blanco  $Np \longrightarrow$  nueva página if  $f$  i  $\longrightarrow$  condicionales then  $\longrightarrow$  entonces (obligatorio)  $else \longrightarrow en caso contrario$ <> diferente : contiene not, or, and  $Tab(n) \rightarrow tabula$  a la posición número (twips)

# $Box(n) \rightarrow$  caja de texto  $\Gamma$

- cln color número
- $fsn \longrightarrow$  tamaño de fuente
- $b \longrightarrow$  negrilla
- i \_\_\_\_\_\_\_\_\_\_ cursiva
- ul <u>est</u> subrayado
- { } aplica formato a un campo o grupo
- title  $\longrightarrow$  título de la ventana (sintaxis: '{\title xxx}',)
- chpict  $\longrightarrow$  inserta imagen (sintaxis: '\chpict ',vc)
- qc texto centrado
- $qi \longrightarrow$  texto justificado
- $\longrightarrow$  texto alineado a la derecha

### $f$ onts  $\longrightarrow$  definición de fuentes

(sintaxis: fonts((familia,fuente),(familia,fuente)) familias:

> roman swiss

modern

script

#### decor

tech ( $\oplus \odot \oplus \subset \angle$ )

nil

fn  $\longrightarrow$  fuente número

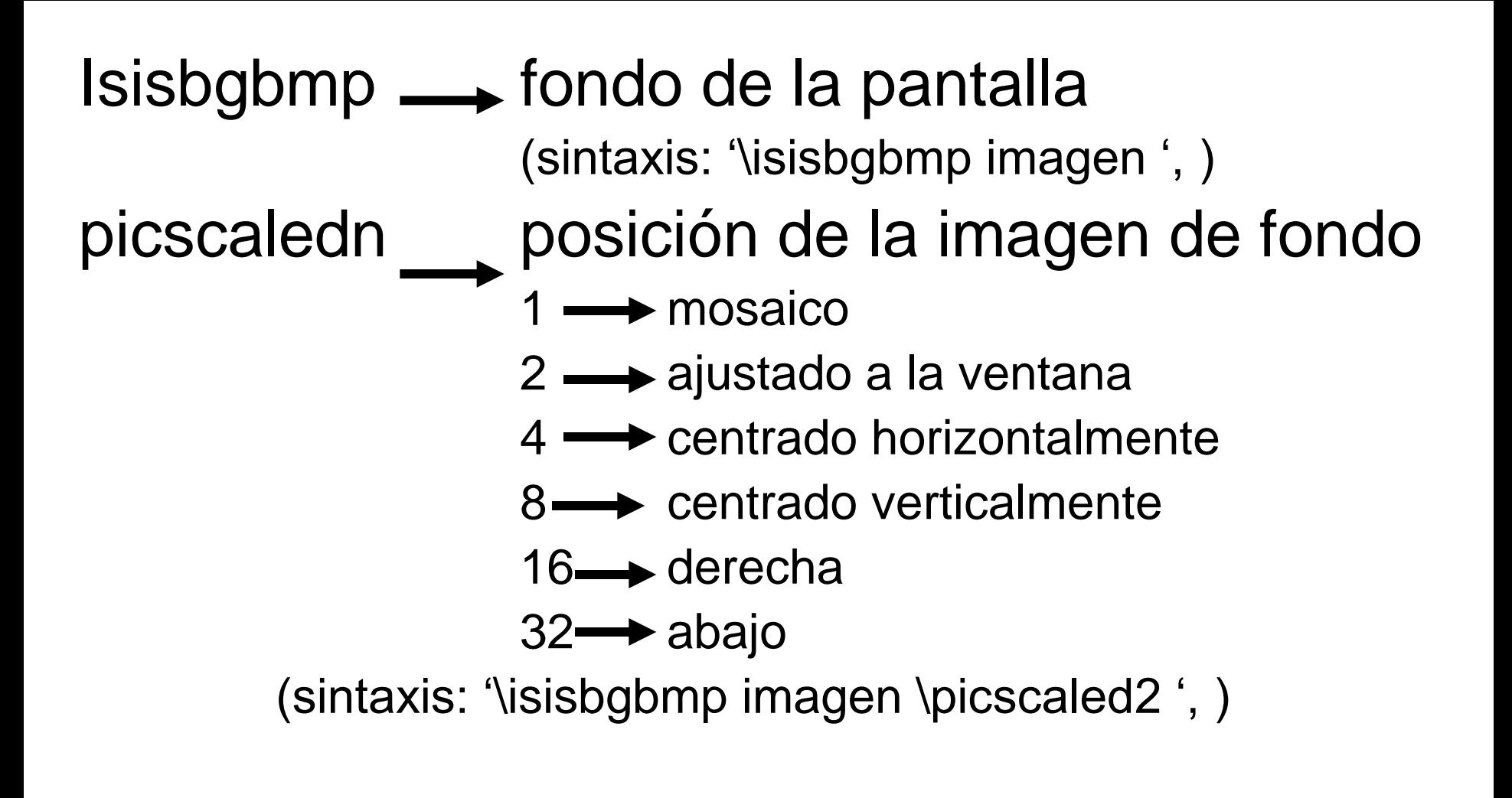

### $link \longrightarrow$  hipervínculo

(sintaxis: link((descriptor),"ACCION ",vc,)

acciones:

OPENFILE  $\longrightarrow$  abrir archivo TEXTBOX -> ventana independiente TEXTBOXCHILD-> ventana asociada a la BD TEXTBOXRCHILD>ventana asociada al registro FORMAT —— cambia formato

 $htcolor \leftrightarrow color$  del hipervínculo (sintaxis: "\htcolor6 ",)

#### ref  $\equiv$  referencia a otra base de datos (sintaxis:  $ref->bd(1->bd(vc),vc,vc))$

#### donde:

bd  $\longrightarrow$  base de datos a la que se referirá l buscará  $(vc) \longrightarrow$  campo de la base de datos actual vc  $\longrightarrow$  campo a extraer de la otra bd